**PTC Pro-Engineer Wildfire 5.0 M060 32bit-64bit.torrent Hit**

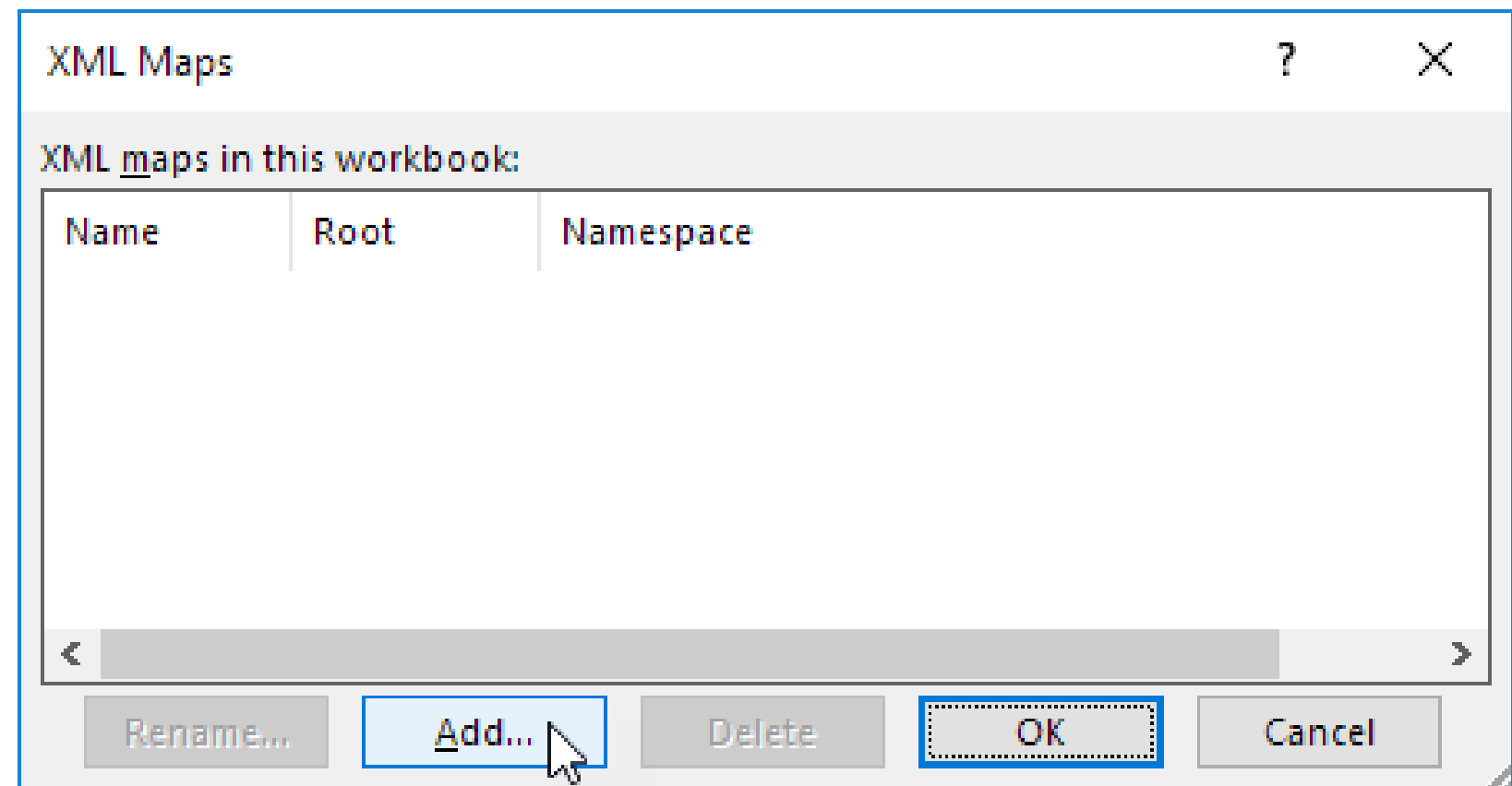

**DOWNLOAD:** <https://byltly.com/2irvkq>

**[Download](https://byltly.com/2irvkq)**

UPDATE: There is also an in-built music player, which can load online music or SD card for playback "I was inspired by the open source VLC media player for my application's user interface, which was made with Qt. However, with moving picture and optionally have the music player (by loading either online music or audio files on SD card)", says Ludovico Coub. You can also record audio from the webcam, SD card or microphone, save and play it b app, which you can explore, and you can even try the features by yourself. It's a fun app, with a real multimedia potential. Download Coub - Youtube for video loops right now!Q: android OpenGL 2.0 SurfaceTexture setup I ha support 2.0 yet. The camera supports multi-threaded rendering with GLSurfaceView. Now what I want to do is take the 2.0 camera and combine it with the GLSurfaceView in a way that I can draw on the surface in OpenGL. I have however it is not working, the camera draws on the surface just fine. I also had a modified version of the camera class that is written to work with GLSurfaceView that would use the same "surfaceTexture" object that is use of the camera. 82157476af

> [X-Plane 11 - Add-on: FSDG - Sharm El-Sheikh XP Activation Code \[hack\]](http://trigcellre.yolasite.com/resources/XPlane-11--Addon-FSDG--Sharm-ElSheikh-XP-Activation-Code-hack.pdf) [The Art Of Sampling Jj Jeczalik Download](http://wesibnie.yolasite.com/resources/The-Art-Of-Sampling-Jj-Jeczalik-Download.pdf) [download xforce keygen Structural Analysis for Revit 2018 Free Download](http://raiclampo.yolasite.com/resources/download-xforce-keygen-Structural-Analysis-for-Revit-2018-Free-Download.pdf)